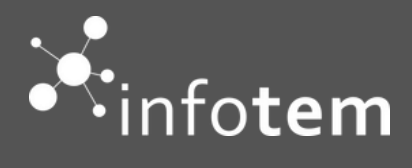

# **Formation Sage 100 BI REPORTING GESCOM**

**S A G E 1 0 0 C**

Compétences visées : Extraire et exploiter des données issue des logiciels SAGE

Objectif pédagogique : A l'issue de la formation, le stagiaire doit être capable d'être autonome dans l'exploitation des états proposés en standard dans Sage Bi Reporting.

Evaluation : sommative et formative.

Intervenants : Kintofo FANOU.

Déroulement de la formation : alternance de pratiques et de théorie dans le cadre de l'apprentissage.

# **PROGRAMME - JOUR 1/1**

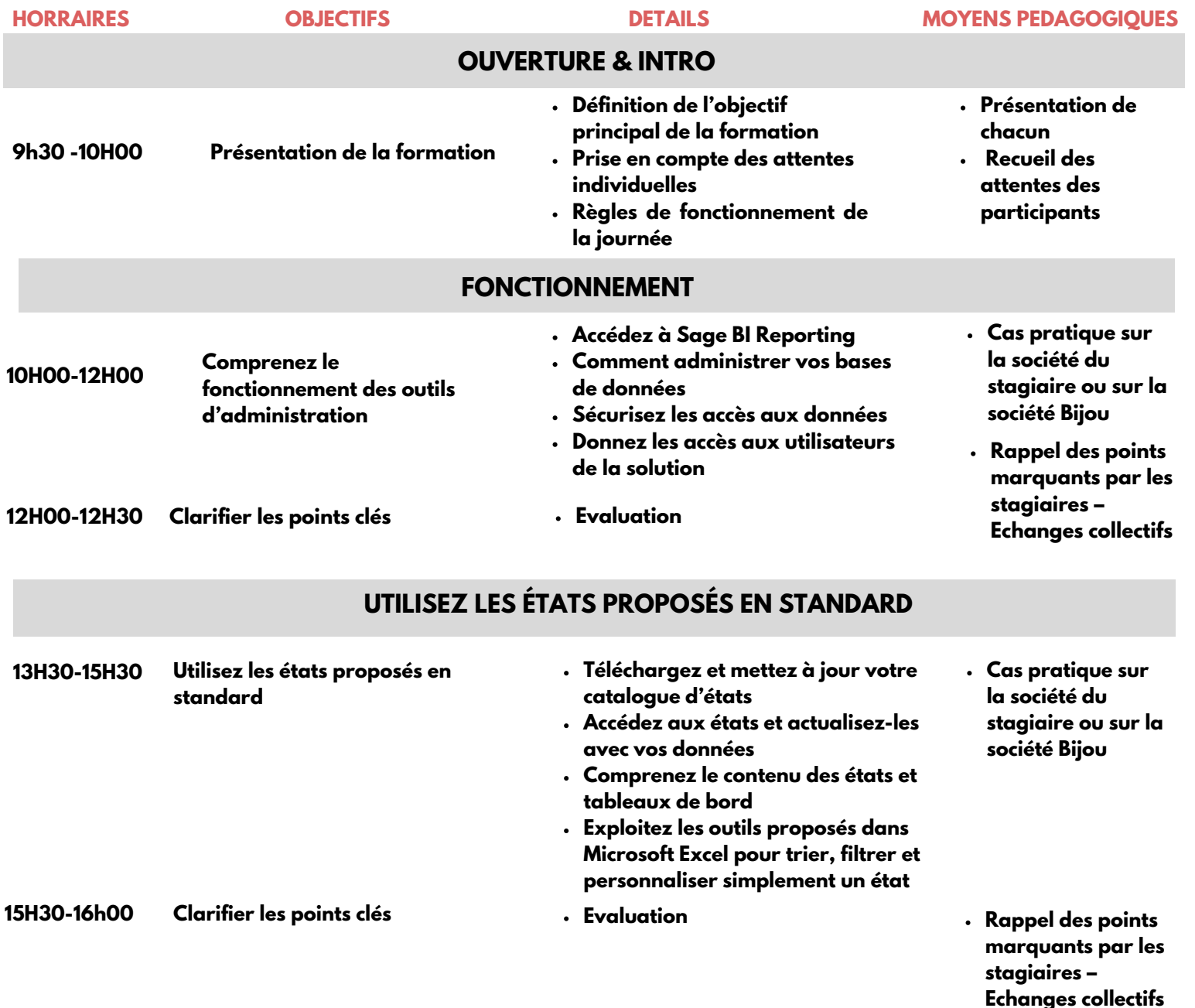

## **VOS PREMIERS PAS DANS LA CRÉATION D'ÉTATS PERSONNALISÉS**

- 
- **16H-17H00 Vos premiers pas dans la création d'états personnalisés**
- **Créez des états simples en utilisant les différents assistants :**
- **- Assistant liste**
- **- Assistant Cellule**
- **- Assistant Cube**

**Cas pratique sur la société du stagiaire ou sur la société Bijou**

### **MODALITÉS Délai accès estimé**

11 jours minimums ouvrés depuis la prise en compte de la demande.

#### **Population ciblée :**

Débutant ou utilisateur de Sage

#### **Formation**

Formation éligible aux OPCO.

# **Prérequis**

**Nombre de stagiaire (4 pers. max)**

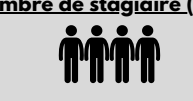

----------------------

#### **Accessibilité & prise en compte des situations de handicap**

Nos locaux sont accessibles aux personnes à mobilités réduites, les moyens sont adaptés en fonction du handicap.

- **Méthode et moyens pédagogiques :**
	- Exposés théoriques et cas pratiques reposant sur des problèmes de gestion d'entreprise.
- Disposer d'un accès au poste serveur (installation et droit administrateur).

#### **Lieu du stage :**

Formation Intra-entreprise à distance sous classe virtuelle Teams

**Durée et tarif :**

1 jours (09h30 – 17h30) Soit 7h de formation  $900\mathrel{\epsilon}$  prix public Modalités de règlement 30 jours Fin de Mois.

Contactez-nous au : 01 55 26 89 79 Par mail à : adv@infotem.fr

Référent pédagogique : Vivien Grand -<br>vivien.grand@infotem.fr<br>Référent handicap : Sonia MERAKEB -<br>sonia.merakeb@infotem.fr